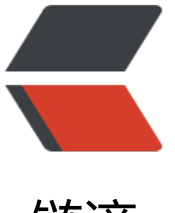

链滴

## Android[-Vie](https://ld246.com)wPager

作者:wind

- 原文链接:https://ld246.com/article/1441016599084
- 来源网站: [链滴](https://ld246.com/member/wind)
- 许可协议:[署名-相同方式共享 4.0 国际 \(CC BY-SA 4.0\)](https://ld246.com/article/1441016599084)

```
<span style="font-size:24px;">1. ViewPager使用示例</span><br />
<span style="font-size:24px;">2. 源码解析</span><br />
<br>2<math>hr</math><span style="font-size:16px;">示例</span><br />
ViewPager可以说是IM中必用的一个控件了,举例比如WeChat, Weibo, 其用法也非常之简单。<br
/<pre class="prettyprint lang-xml"> &lt;android.support.v4.view.ViewPager
     android:id="@+id/viewpager"
    android: layout width = "fill_parent"
    android:layout height="fill parent">
  &It;/android.support.v4.view.ViewPager></pre>
<br>or <math>/\geqxml文件中定义完之后,再看java文件中代码<br />
<br>2<math>hr</math>/<br>2<math>h</math><pre class="prettyprint lang-java">public class MainActivity extends AppCompatActivity {
private ViewPager viewpager=null;
@Override
```

```
protected void onCreate(Bundle savedInstanceState) {
   super.onCreate(savedInstanceState);
  setContentView(R.layout.activity_main);
   viewpager=(ViewPager)findViewById(R.id.viewpager);
   MyAdapter adapter=new MyAdapter();
  LayoutInflater If=getLayoutInflater();
   adapter.addviews(lf.inflate(R.layout.page1,null));
   adapter.addviews(lf.inflate(R.layout.page2,null));
   adapter.addviews(lf.inflate(R.layout.page3,null));
   viewpager.setAdapter(adapter);
```
}

 $\vert$  </pre>

 $2<sub>tr</sub>  $2$$ 

可以看到ViewPager的用法和ListView的用法是类似的,都需要一个Adapter来加载数据,下面看这 自定义的MyAdapter。<br />

```
-p<br>2<sub>or</sub> <math>2</math>\langle/p>
<pre class="prettyprint lang-java">public class MyAdapter extends PagerAdapter {
```
private ArrayList< View&qt; views;

```
public void addviews(View v){
```

```
 views.add(v);
}
@Override
public int getCount() {
   return views.size();
}
@Override
public boolean isViewFromObject(View view, Object object) {
   return view==object;
}
@Override
public void destroyItem(ViewGroup container, int position, Object object) {
   container.removeView(views.get(position));
}
@Override
public Object instantiateItem(ViewGroup container,int position){
   container.addView(views.get(position));
   return views.get(position);
}
\} </pre>
-p<br>2<sub>or</sub>\langle/p>
这个MyAdapter继承PagerAdapter,可以看到,需要Override四个方法,方法作用可以从函数名得
\, <br />
很简单吧?跟ListView的用法真是太相似了, ViewPager的内部还有一个接口<br />
<pre class="prettyprint lang-java">public interface OnPageChangeListener {
  public void onPageScrolled(int position, float positionOffset, int positionOffsetPixels);
  public void onPageSelected(int position);
  public void onPageScrollStateChanged(int state);
}</pre>
<br>2<sub>tr</sub> <math>\frac{1}{2}</math>-p 接口的作用也很明显,最常用的就是用来加载各个tab的内容。
\langle/p>
-p<br>2<sub>or</sub> <math>2</math>\langle/p>
<br>p> 网上的用法有很多,这里就不细讲了,重点是下一部分。
</p>
-p<br>or <math>/\ge</math>\langle/p>
<span style="font-size:16px;">源码</span><br />
开始看到ViewPager的滑动效果时,马上联想到了ListView的下拉刷新,想到ViewPager也是采用这
```

```
原理来实现的,后来一看源码,果然,其原理就是相当于将多个View平行的摆放在一起,滑动即时调
横向的offset,来实现滑屏效果。<br />
初始化的代码跳过,直接看onTouchEvent函数的代码,<br />
首先介绍一下ViewPager中比较重要的一些变量和类。<br />
<pre class="prettyprint lang-java">private final ArrayList&It;ItemInfo&qt; mItems = new Arra
List<ItemInfo&qt;();
static class ItemInfo {
     Object object; //View或者Image 
     int position; //在mItems中的position,一般等同于offset
     boolean scrolling;
     float widthFactor;
     float offset;
  \} </pre>
<br>2<math>h</math>mItems是一个ItemInfo的ArrayList,很重要,是前一个Page,当前Page,后一个Page的集合。<br
/<strong>ACTION_DOWN</strong><br />
<pre class="prettyprint lang-java">case MotionEvent.ACTION_DOWN: {
         mScroller.abortAnimation();
         mPopulatePending = false;
          populate();
       // Remember where the motion event started
      mlastMotionX = mInitialMotionX = ev.getX(); mLastMotionY = mInitialMotionY = ev.getY();
      mActivePointerId = MotionEventCompat.getPointerId(ev, 0);
       break;
    \} </pre>
<br>2<math>h</math>重点是记录X, Y, PointerId, 和populate()函数, 前面的变量都好理解, 这个populate函数还是比
复杂的, 我们看看。<br />
       
<pre class="prettyprint lang-java"> final int pageLimit = mOffscreenPageLimit;//偏离屏幕pag
限制,一般左右各一个
     final int startPos = Math.max(0, mCurItem - pageLimit);左边的page
    final int N = mAdapter.getCount();
     final int endPos = Math.min(N-1, mCurItem + pageLimit);右边的page
     ............
    int curindex = -1;
     ItemInfo curItem = null;
    for (curindex = 0; curindex & dt; mitems.size(); curindex + + \} {
       final ItemInfo ii = mItems.get(curIndex);
      if (ii.position >q; = mCurItem) {
        if (ii.position == mCurltem) curltem = ii;
         break;
       }
     } //找到curItem
     .............
    if (curitem != null) {
      float extraWidthLeft = 0.f;
      int itemIndex = curIndex - 1;
      ItemInfo ii = itemIndex >q; = 0 ? mItems.get(itemIndex) : null;
```

```
final int clientWidth = getClientWidth();
       final float leftWidthNeeded = clientWidth &dt; = 0 ? 0 :
             2.f - curItem.widthFactor + (float) getPaddingLeft() / (float) clientWidth;
       for (int pos = mCurltem - 1; pos \>gt;= 0; pos--) {
         if (extraWidthLeft & qt; = leftWidthNeeded & amp; & amp; pos & lt; startPos) {
            if (ii = null) {
               break;
 }
            if (pos = = ii.position & amp; & \alpha amp; !ii.scrolling) {
               mItems.remove(itemIndex);
               mAdapter.destroyItem(this, pos, ii.object);
               if (DEBUG) {
                  Log.i(TAG, "populate() - destroyItem() with pos: " + pos +
                      " view: " + ((View) ii.object));
 }
               itemIndex--;
               curIndex--;
              ii = itemIndex \> gt; = 0 ? mItems.get(itemIndex) : null;
 }
         \} else if (ii != null & amp; & amp; pos == ii.position) {
            extraWidthLeft += ii.widthFactor;
             itemIndex--;
            ii = itemIndex \>gt; = 0 ? mItems.get(itemIndex) : null;
          } else {
            ii = addNewItem(pos, itemIndex + 1);extraWidthLeft += ii.widthFactor;
             curIndex++;
            ii = itemIndex &qt; = 0 ? mItems.get(itemIndex) : null;
          }
        }
     float extraWidthRight = curItem.widthFactor;
    itemIndex = curlindex + 1;if (extraWidthRight &It; 2.f) {
       ii = itemIndex &It; mItems.size() ? mItems.get(itemIndex) : null;
       final float rightWidthNeeded = clientWidth &dt; = 0 ? 0 :
             (float) getPaddingRight() / (float) clientWidth + 2.f;
       for (int pos = mCurltem + 1; pos < N; pos + +) {
         if (extraWidthRight > = rightWidthNeeded & & pos > endPos) {
            if (ii == null) {
               break;
 }
            if (pos = = ii.position & amp; & \sum_{i=1}^{n} ii.scrolling) {
               mItems.remove(itemIndex);
               mAdapter.destroyItem(this, pos, ii.object);
               if (DEBUG) {
                  Log.i(TAG, "populate() - destroyItem() with pos: " + pos +
                       " view: " + ((View) ii.object));
 }
              ii = itemIndex &It; mItems.size() ? mItems.get(itemIndex) : null;
 }
         \} else if (ii != null & amp; & amp; pos == ii.position) {
            extraWidthRight += ii.widthFactor;
```

```
 itemIndex++;
          ii = itemIndex &It; mItems.size() ? mItems.get(itemIndex) : null;
         } else {
          ii = addNewItem(pos, itemIndex);
           itemIndex++;
          extrability extraWidthRight += ii.widthFactor:
          ii = itemIndex &It; mItems.size() ? mItems.get(itemIndex) : null;
         }
       }
    }</pre><br>or <math>/\geq<br>2<math>h</math>这是核心代码,代码有点长,主要作用就是产生一个mItems,使得mItems中含有左右以及当前的Pa
e,产生的依据是extraWidth和WidthNeeded的关系,这里注意,mItems有多个地方会产生调用,
如onMeasure中,所以一次touch滑屏,会分别调用多次populate(),一般调用两次吧。<br />
extraWidth和WidthNeeded分Left和Right,现只拿Right来做讲解。<br />
首先float extraWidthRight=curItem.widthFactor;<br />
widthFactor宽度因子,一般为1,代表一个page的宽度。<br />
final float rightWidthNeeded=(float)getPaddingRight()/(float)clientWidth+2.f;<br />
rightWidthNeeded=2,很明显,不用计算。<br />
进入for循环,先假设总共有3个Page,现在从2滑到1<br />
先看第2次调用吧,即屏幕已经从2变成了1,但是mItems里的值还没有发生改变,但是curItem是1
\cdot <br />
pos=mCurltem+1=1, 此时pos=1,endPos=1, ii代表的是itemIndex所对应的mItem, 现在是pag
2, 进入else if语句, extraWidthRight+=ii.widthFactor, 此时extraWidthRight=2, 即curItem和
边Page的宽度总和。<br />
<sub>D</sub></sub>
  itemIndex++;得到page3所对应的mItem, pos=2>endPos, 直接进入if语句, 我们可以看到
\langle/p>
-p<br>2<math>hr</math>/\langle/p>
<pre class="prettyprint lang-java"> mItems.remove(itemIndex);
 mAdapter.destroyItem(this, pos, ii.object);</pre>
<br>or <math>/\geq-p<br>2<math>br/></math>\langle/p>
成功删除了page3这个对象, mItems的大小变为了2。<br />
以上就是ViewPager的核心--mItems,基本由populate掌控。<br />
后面的就比较简单了,上面的代码看了比较久,主要是在观察各种width和mItems之间的关系,还有
万不要忽略了滑屏过后onMeasure方法会重新调用populate()。<br />
<br>p> <strong>ACTION_MOVE</strong> 
</p>
-p\langlestrong>\langlebr\rangle>
</strong>
\langle/p>
           
<pre class="prettyprint lang-java"> if (mIsBeingDragged) {
         final int activePointerIndex = MotionEventCompat.findPointerIndex(
             ev, mActivePointerId);
```

```
 final float x = MotionEventCompat.getX(ev, activePointerIndex);
          needs Invalidate \vert = perform \text{Diag}(x);
       \} </pre>
<br>2<math>hr</math>-p 核心函数是performDrag(x),作用顾名思义,就是产生drag的效果。
</p>
<br> <math>p</math><br>2<sub>or</sub> <math>2</math>\langle/p>
   
<pre class="prettyprint lang-java"> private boolean performDrag(float x) {
      boolean needsInvalidate = false;
  final float deltaX = mLastMotionX - x;
  mLastMotionX = x;
  float oldScrollX = qetScrollX();
  float scrollX = oldScrollX + deltaX;final int width = getClientWidth();
  float leftBound = width * mFirstOffset:
  float rightBound = width * mLastOffset;
   boolean leftAbsolute = true;
   boolean rightAbsolute = true;
  final ItemInfo firstItem = mItems.get(0);
  final ItemInfo lastItem = mItems.get(mItems.size() - 1);
   if (firstItem.position != 0) {
      leftAbsolute = false;
      leftBound = firstItem.offset * width;
   }
   if (lastItem.position != mAdapter.getCount() - 1) {
      rightAbsolute = false;
      rightBound = lastItem.offset * width;
   }
  if (scrollX < leftBound) {
      if (leftAbsolute) {
        float over = leftBound - scrollX;
        needsInvalidate = mLeftEdge.onPull(Math.abs(over) / width);
      }
      scrollX = leftBound;
  } else if (scrollX & qt; rightBound) {
      if (rightAbsolute) {
        float over = scrollX - rightBound;
        needsInvalidate = mRightEdge.onPull(Math.abs(over) / width);
      }
      scrollX = rightBound;
```

```
 }
   // Don't lose the rounded component
  mLastMotionX += scrollX - (int) scrollX:
   scrollTo((int) scrollX, getScrollY());
   pageScrolled((int) scrollX);
   return needsInvalidate;
}
</pre>
<br>2<math>h</math>别看代码很乱,主要就是leftBound, RightBound, leftAbsolute, rightAbsolute的关系, 这里还
注意First和Last,千万不要以为是第一个Page和最后一个Page,这个是相对于mItems来说的,所以
面的mItems概念理解错了,这里也会理解错。<br />
leftAbsolute=true表示, 左边没有Page了, RightAbsolute也一样。<br />
从上到下的这些if分别是判断, firstItem和lastItem是否在边缘, socrllX的判断, 则是在leftAbsolut
或者RightAbsolute为true时起作用,即是超过边缘,无效的滑动。最后scrollTo实现drag效果。<br 
>
<strong>ACTION_UP</strong><br />
其实弹起后的代码就很好想了,无非是根据fling这类的手势或者offset来判断是否要跳到下一个page
代码也很简单了,大家自己看看吧。<br />
<br>2<math>h</math><br>or <math>/\geq其实我们也可以看到,android系统自带的ViewPager中mItems的使用是非常节约内存的。为了锻炼
己对View和ViewGroup的理解,决定下星期自己写一个ScrollLayou试试。<br />
<br>2<math>h</math><br>2<math>hr</math><br>2<math>hr</math>/<br>2<sub>tr</sub> <math>\frac{1}{2}</math>
```
 $2 $hr$$